### Лекция 3

Описание классов и объектов. Статические методы. Конструкторы. Классы-обертки встроенных типов.

## Структура файла программы

//Объявление пакета [package имя\_пакета;]

//Импорт пакетов или классов [import имя\_пакета.имя\_подпакета.....\*;] [import имя\_пакета.имя\_подпакета.....Имя\_класса;]

//Описание классов public class Имя\_класса {} [class Имя\_класса {}]\*

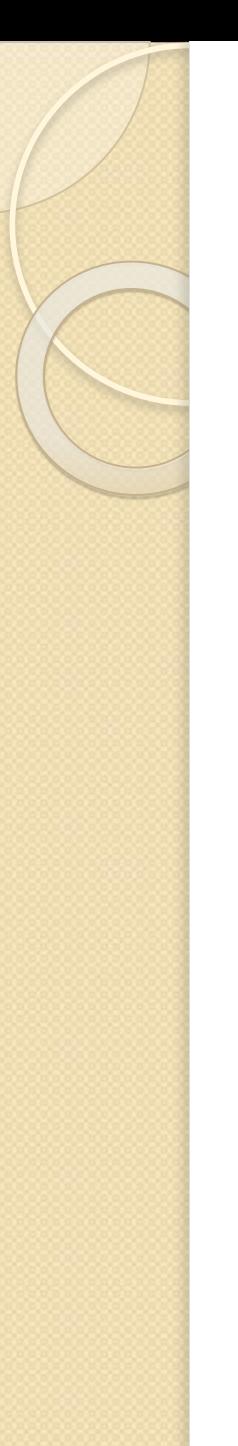

## Пакеты в Java

Автоимпортируемый пакет: java.lang java.util – коллекции, служебные классы java.io – классы потоков ввода и вывода

Стандартные пакеты располагаются в каталоге JDK. Месторасположение ЈDK должно быть указано с помощью системной переменной JAVA\_HOME.

Также в переменной РАТН должен быть прописан путь к каталогу bin установки JDK

- Расположение остальных пакетов может быть задано с помощью системной переменной CLASSPATH
- Если в файле имя пакета не указано, то используется пакет по умолчанию. Все члены такого пакета имеют пакетную область видимости.

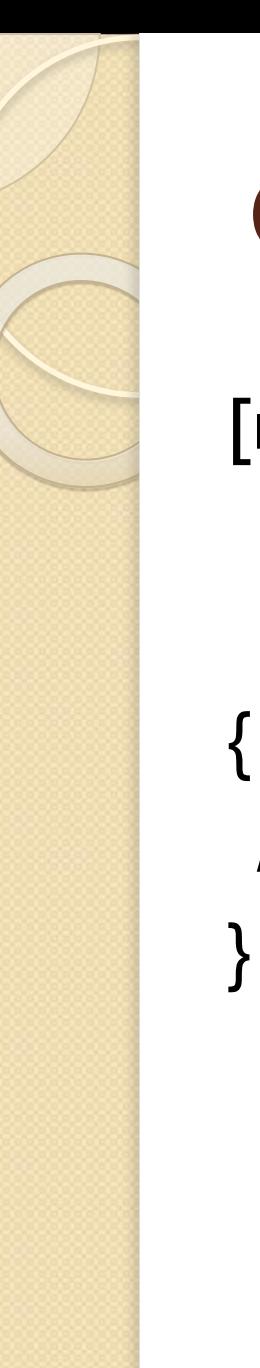

#### Описание класса

[видимость] [модификатор] **class** имя\_класса **[extends** имя\_базового\_класса] [implements список\_имен\_интерфейсов]

//Описание атрибутов и методов

#### Описание классов

Видимость классов:

- не указана пакетная видимость
- public общедоступная видимость

ОГРАНИЧЕНИЕ: не более одного класса с видимостью public в одном файле. Имя файла должно совпадать С ИМЕНЕМ ЭТОГО КЛАССА.

#### Модификаторы:

- $\bullet$  abstract абстрактный класс;
- final класс не может быть суперклассом (нельзя наследовать)

## Объявление объектов

Описание объекта в общем виде: ИмяКласса имяОбъекта;

Создание объекта: имяОбъекта = new ИмяКласса(параметры);

В языке Java при работе с объектными типами используются ссылки. Поэтому при присвоении объекта объекту происходит присвоение ссылки, а не создание копии́ объекта.

ClassA  $objI$  = new ClassA(); //obj2 ссылается на тот же объект, что и obj1 ClassA  $obj2 = obj1;$ 

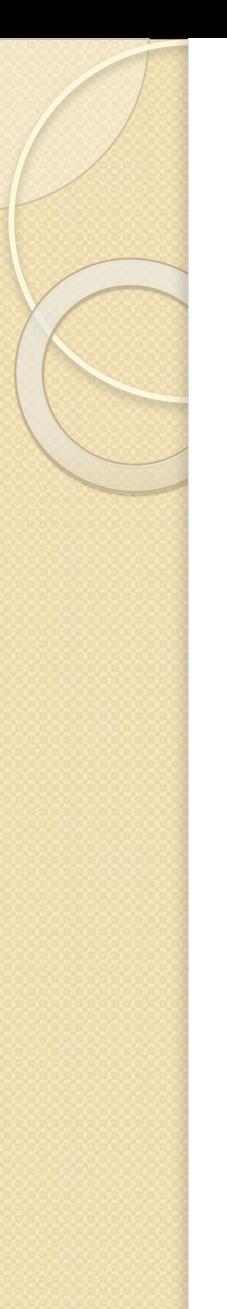

## Описание атрибутов

[видимость] [модификаторы] тип имя [= значение]

Видимости: private - закрытый, protected - защищенный, public - общедоступный, не указана - пакетная.

Модификаторы: final – константное (финальное) значение, static – статический атрибут, volatile – запрещена оптимизация.

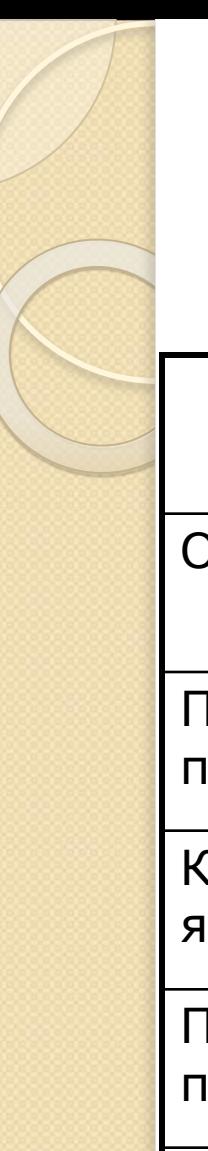

## Видимость

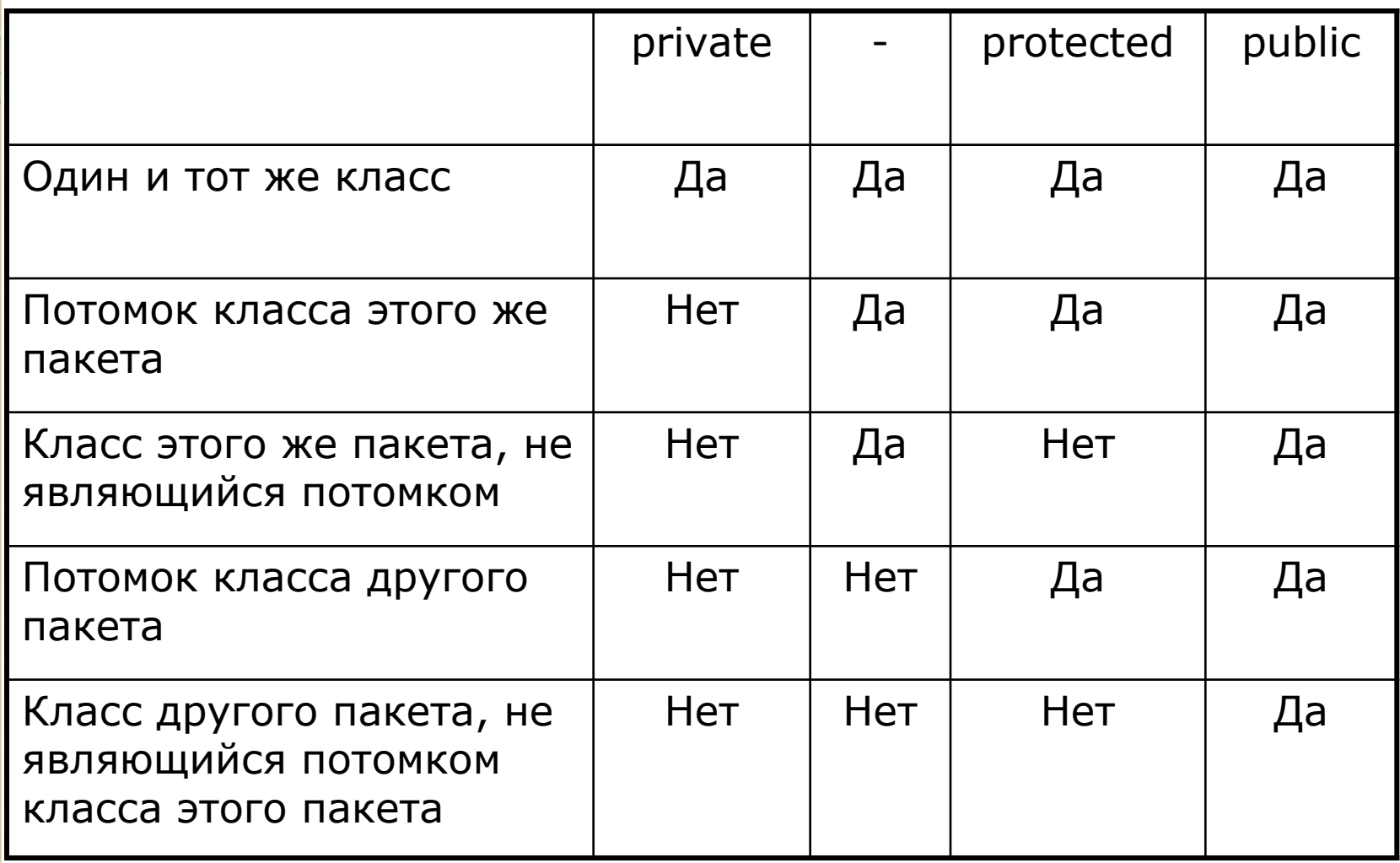

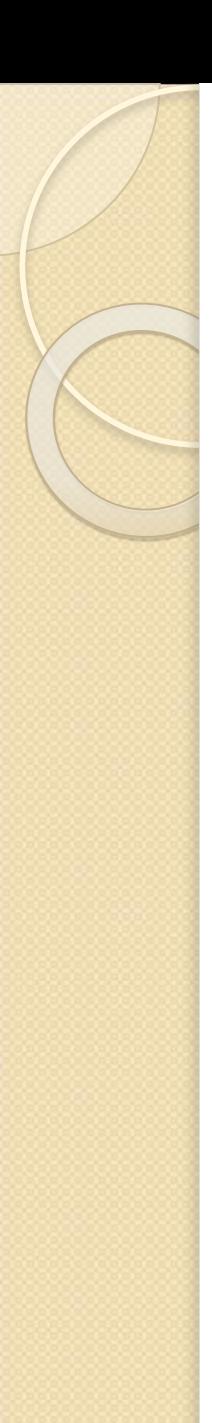

## Пример

```
class TestClass{
  int a; //Значение по умолчанию - 0
  protected final int b = a + 5;
  public static char ch = 'X';
\mathbf{1}
```
Обращение к атрибутам: объекта: имя\_объекта.имя\_атрибута класса: имя\_класса.имя\_атрибута

{

}

### Описание методов

Описание методов: [видимость] [модификаторы] тип имя(параметры) [throws список\_исключений]

//Тело метода

Описание параметров: ТИП ИМЯ [, ТИП ИМЯ  $[...]$ ]

Модификаторы:

- final данный метод нельзя переопределять в потомке
- static статический метод класса
- abstract абстрактный метод (класс должен быть абстрактным)

Если метод не возвращает значений, то указывается ключевое слово void

#### Передача параметров

В языке Java передача параметров осуществляется по следующим правилам:

- передача параметров простейших типов (byte, short, int, long, char, float, double, boolean) осуществляется по значению.
- передача параметров всех ссылочных типов осуществляется по ссылке.

```
Пример:
class A{ int val;}
public class MyApp{
   public static void main(String argvp[]){
    A a = new A();
    a.val = 10;
    System.out.println("Val = '' + a.val; //10
    Inc(a);
    System.out.println("Val = '' + a.val; //11
   }
   private static void Inc(A a){
    a.val++; }
}
```
#### Возвращаемые значения

В языке Java метод может вернуть значение системного<br>(встроенного) или ссылочного типа (включая массивы).

```
Пример:
class A { /* ... * /}class B{
   public static A genAClass() {
     A val = new A(...);
     return val;
   \mathbf{r}public int[] genArray() {
      int[] arr = new int[10];for (int i=0; i<10; i++) arr[i] = i;return arr;
   \mathbf{I}
```
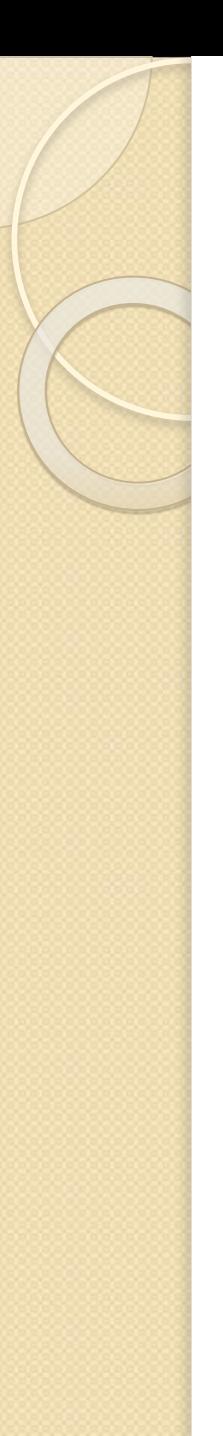

#### Перегрузка методов

В языке Java можно перегружать методы. Перегруженные методы имеют одно и тоже имя, но различные типы, количество или порядок параметры.

Пример: class MyClass{ **public int** Meth (int v)  $\{ \times \dots \times \}$ **public int** Meth(String s)  $\{ / * ... * / \}$ public int Meth (float b)  $\{ / * ... * / \}$ public int Meth(int v, String s) {  $/*$  ...  $*/$  } public int Meth (String s, int v) {  $/*$  ...  $*/$  }

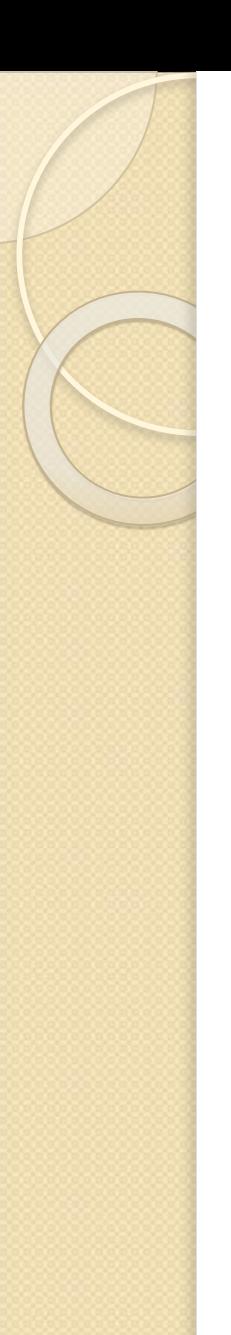

#### Неопределенное число параметров

В языке Java начиная с JDK5 стало возможным передача методам неопределенного числа параметров одного типа.

Описание такого метода имеет вид: тип имяМетода (фикс\_параметры, тип ... имя) { /\* \*/ }

Работа с такими параметрами осуществляется как с обычными массивами.

```
Пример метода с неопределенным
числом параметров
 //Описание метода
 public void meth(int … vals)
  {
     for(int val: vals){
       System.out.println(val);
     }
  }
  //Вызов метода
 a.meth(1, 2, 3);
 a.meth(1, 2, 3, 4);
 a.meth();
```
## Проблемы varargs методов

Параметры с неопределенным количеством должен быть последним в описании метода:

void meth(int ... vals, boolean flag) //Ошибка

Нельзя объявлять несколько параметров с неопределенным количеством: void meth(int ... vals, float ... values) //Ошибка

Необходимо избегать возможных конфликтов при перегрузке методов: **void** meth(**int** ... vals)  $\{/*...*/\}$ void meth(boolean ... vals)  $\{/*...*/\}$ 

```
При вызове:
a.meth(1,2,3);
a.meth(true, false);
a.meth(); //Ошибка! Но можно перегрузить метод без параметров
```
## Проблемы varargs методов

Еще один пример неправильной перегрузки методов с неопределенным количеством параметров:

**void** meth(int i, int ... v)  $\{/*...*/\}$ **void** meth(int ... v)  $\{/*...*/\}$ 

Проблема при вызове  $a$ .meth $(I);$ 

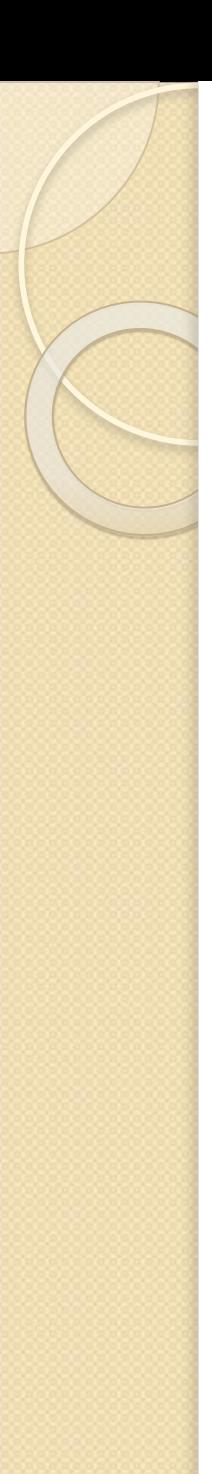

### Конструкторы

В языке Java при объявлении класса у которого не определен ни один конструктор автоматически создается конструктор по умолчанию.

Пользователь может объявлять произвольное количество перегруженных конструкторов.

Имя конструктора должно совпадать с именем класса.

Конструктор не может возвращать какое-либо значение.

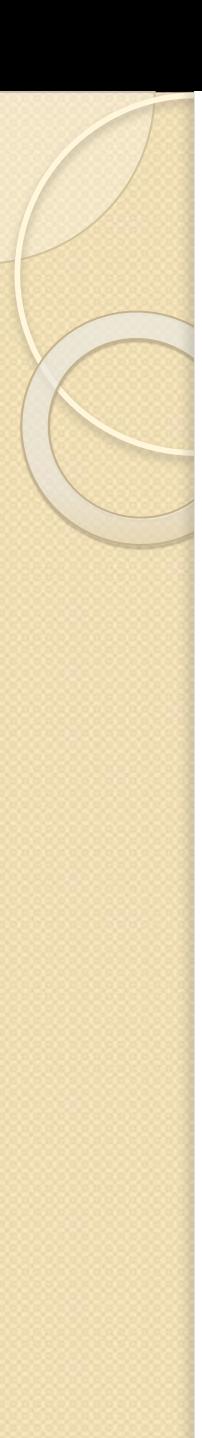

## Конструкторы

Описание конструктора:

[видимость] ИмяКласса(параметры)

//Тело конструктора

Конструкторы могут быть без параметров. В этом случае указываются пустые скобки.

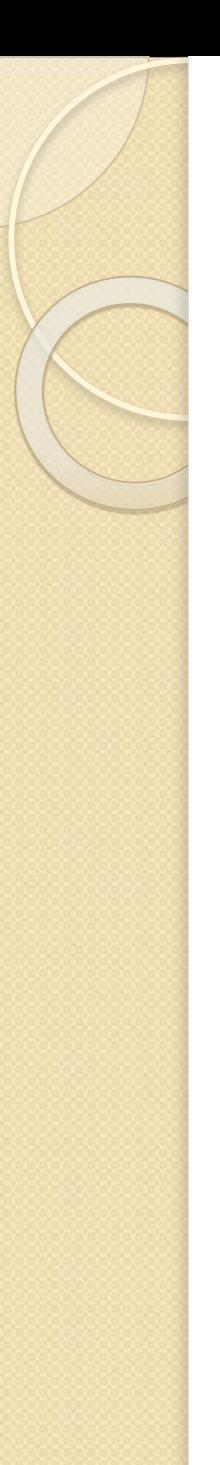

### Ключевое слово this

Ключевое слово this в языке Java используется двояко:

- для обращения к элементам класса внутри его методов (с целью разрешения конфликта имен с передаваемыми параметрами).
	- для вызова перегруженного конструктора.

Вызов перегруженного конструктора должен осуществляться в самом начале.

#### Пример ключевого слова this

```
class A{
  private int value;
  private int index;
  A(int value) {
    this.value = value;\mathbf{R}A(int value, int index) {
     this (value);
     this.index = index;\mathbf{r}public String toString() {
    return index + ": " + value;
```
# Статический конструктор

Для инициализации статических атрибутов класса может использоваться статический конструктор.

```
Пример:
class A{
  public static int a;
  static{
    a = 10;
```
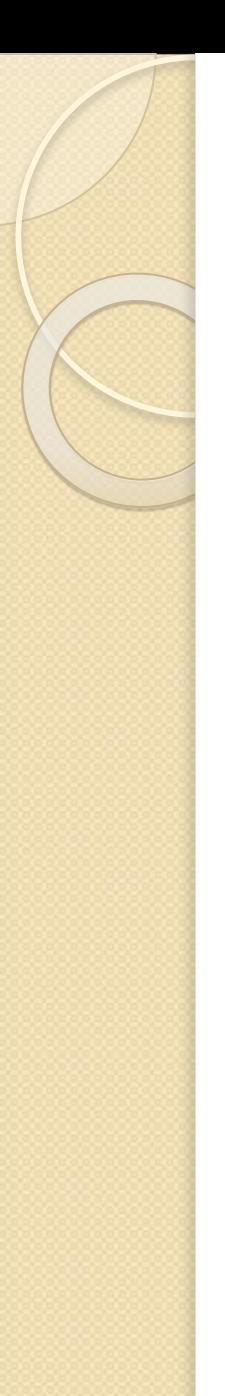

### Уничтожение объектов

В языке Java для уничтожение объектов осуществляется автоматически (garbage collector). Поэтому в языке Java отсутствуют деструкторы.

Некоторое подобие деструктора класса может быть создано путем описания метода finalize() в виде: **protected void** finalize() **{** /\*…\*/ **}**

Этот метод нельзя вызывать явно. Он вызывается автоматически самой виртуальной машиной Java перед самым уничтожением объекта.

#### Вложенные и внутренние классы

- В языке Java допускается определять класс внутри другого класса. Область определения вложенного Класса ограничена областью определения внешнего класса.
- Таким образом, если класс В определен внутри класса А, класс В не может существовать независимо от класса А.
- Вложенный класс имеет доступ к членам, в том числе приватным, класса, в который он вложен. Внешний класс не имеет доступа к членам вложенного класса.
- Вложенный класс, который объявлен непосредственно внутри области определения своего внешнего класса, является его членом. Можно также объявлять вложенные классы, являющиеся локальными для блока.

#### Вложенные и внутренние классы

Существует два типа вложенных класса: статические и Нестатические.

Статический вложенный класс объявляется с модификатором static. Так как он является статическим, то он должен обращаться к своему внешнему классу посредством объекта. Используются редко.

Внутренний (нестатический) вложенный класс имеет доступ ко всем переменным и методам своего внешнего класса и может непосредственно ссылаться на них также, как это делают остальные нестатические члены внешнего класса.

### Пример внутреннего класса

```
class Outer{
    int outer x = 10;
     void test(){
         Inner inner = new Inner();
         inner.display();
 }
     private class Inner{
        int inner x = 20;
         void display(){
            System.out.println(outer x);
            System.out.println(inner x);
 }
     }
}
class TestClass{
     public static void main(String argv[]){
         Outer outer = new Outer();
         outer.test();
     }
}
```
#### Пример внутреннего класса внутри блока

```
class Outer{
   int outer x = 10;
    void test(){
       for(int i=0; i<5; i++){
            class Inner{
                void display(){
                    System.out.println(outer x);
 }
 }
            Inner inner = new Inner();
            inner.display();
 }
 }
}
class TestClass{
    public static void main(String argv[]){
        Outer outer = new Outer();
        outer.test();
 }
}
```
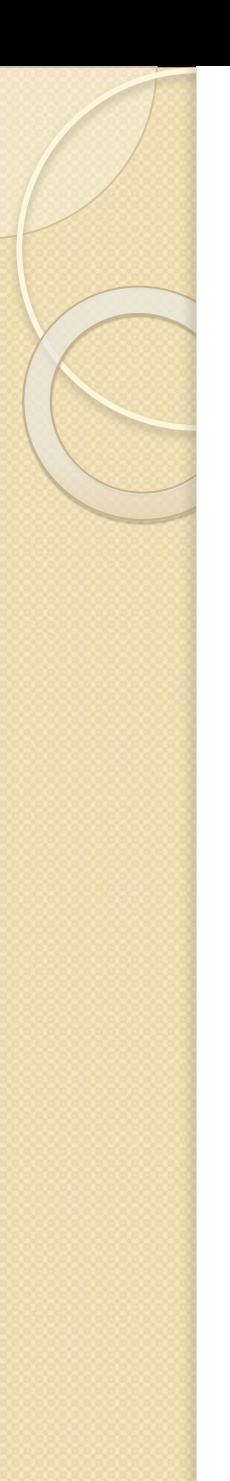

## Классы-обертки

В языке Java в пакете java.lang содержится набор ǻǼDZȂȂǿdz-ǿDzǶȁȃǿǻ dzȂȃȁǿǶǾǾȌȆ ȂǻDZǼȐȁǾȌȆ ȃǹȀǿdz языка Java.

Символьный класс: Character Конструктор: Character(char ch) Получение значения: char charValue()

Логический класс: Boolean Конструктор: Boolean(boolean val) Boolean(String val) Получение значения: boolean booleanValue()

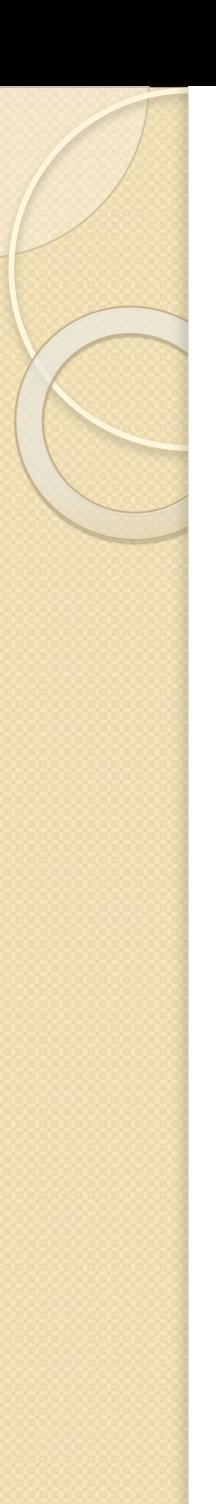

## Классы-обертки

Классы Byte, Short, Integer, Float, Double наследуют абстрактный класс Number, который содержит следующие методы: byte byteValue() short shortValue() int intValue() long longValue() float floatValue() double doubleValue()

Для каждого класса определены два конструктора: по значению соответствующего типа, по строке.

A также методы parseByte(String) ... parseDouble(String), которые осуществляют преобразование строки в определенный тип.

#### Автоупаковка / автораспаковка

```
Старый подход:
Integer a = new Integer(10);int b = 2^*a.intValue();
Integer c = new Integer(b);
```
Современный подход (начиная с JDK5): Integer  $a = 10$ , c;  $c = 2^*a$ ;